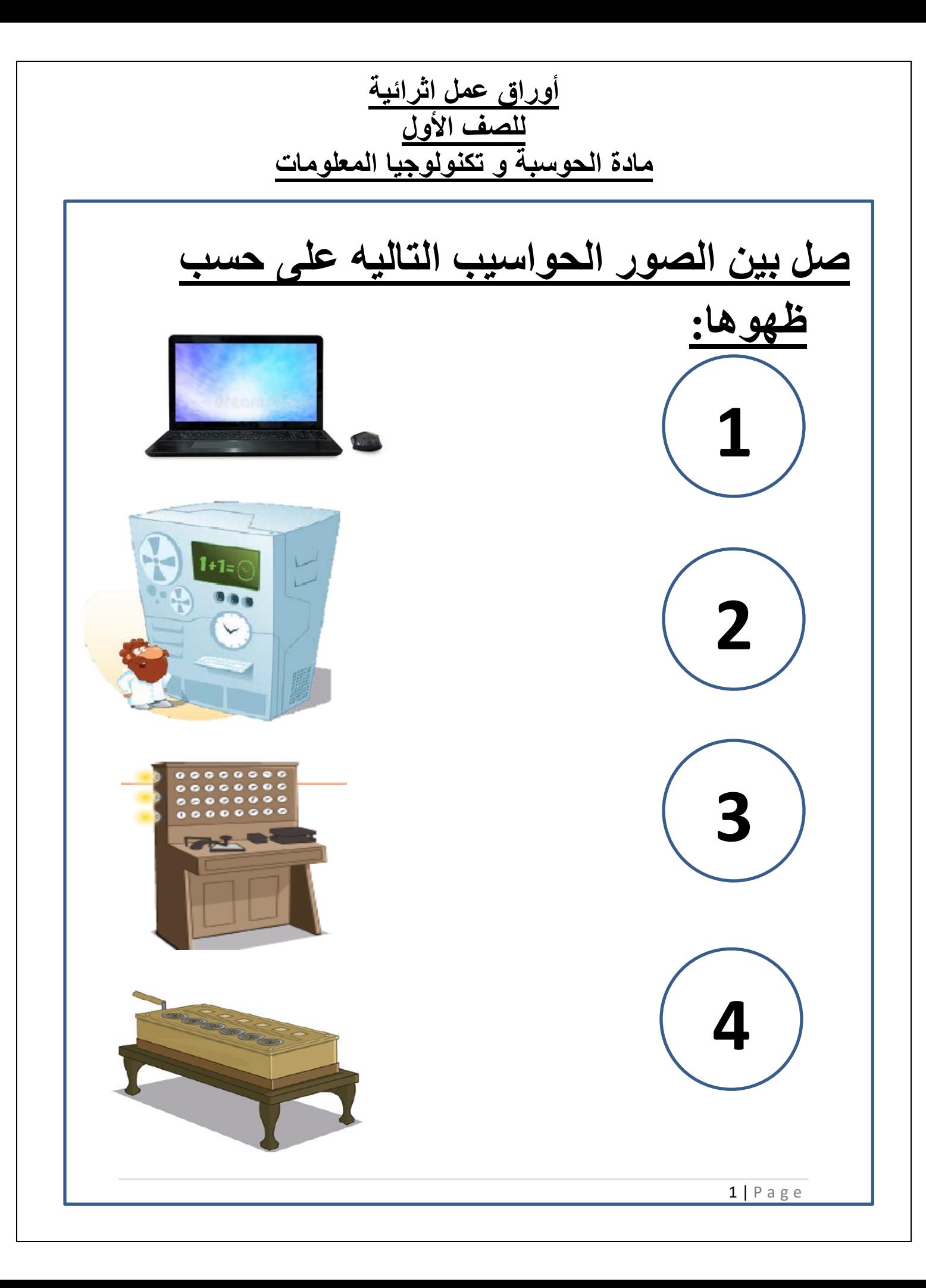

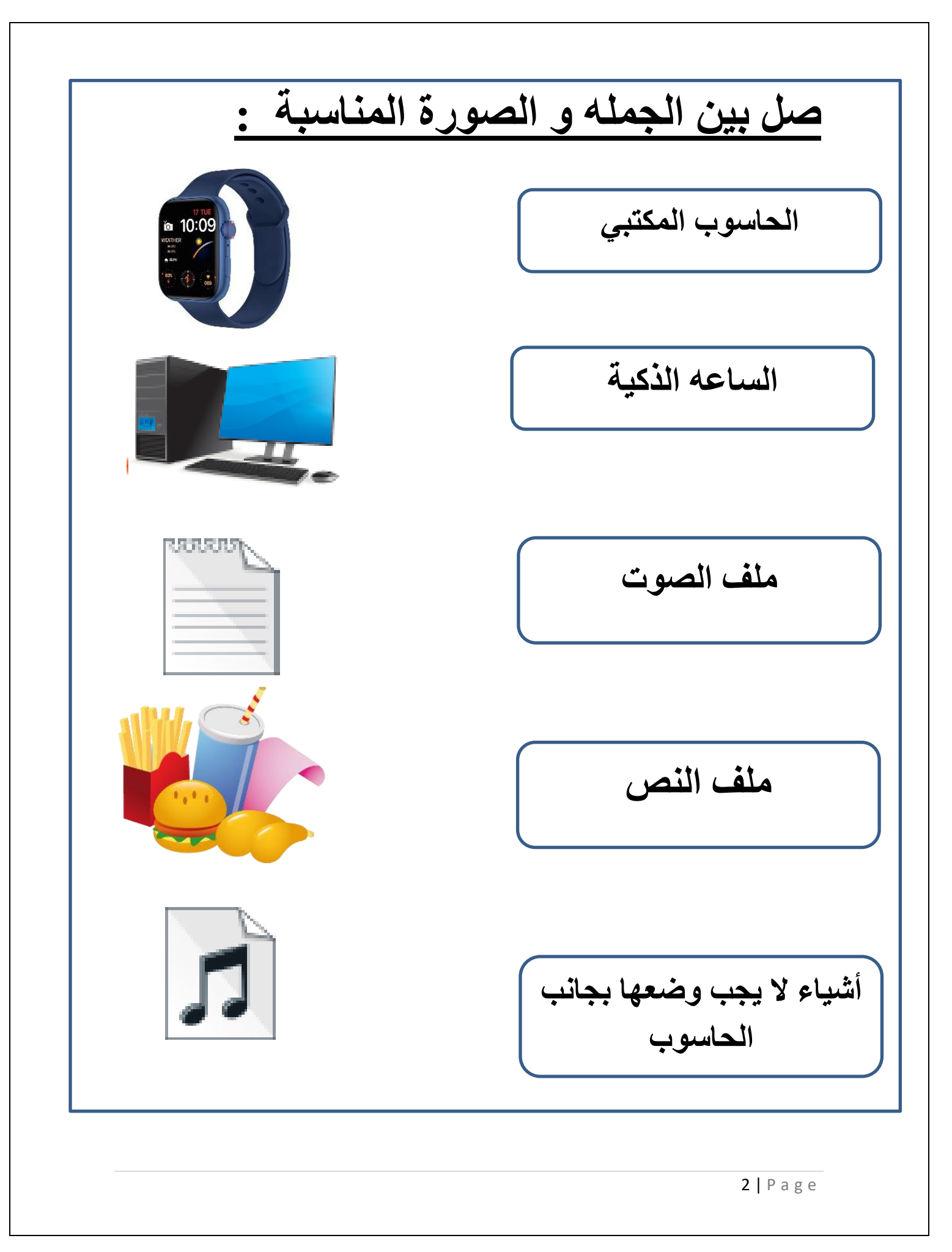

**[صل بين الجمله و الصورة المناسبة :](https://ruaad.com/) جهاز يستخدم لكتابة الحروف و األرقام ما الملف الرقمي الذي يتم إنشاؤه عندما تقوم بالتقاط صورة بواسطة الهاتف الذكي ما الملف الرقمي الذي يتم إنشاؤه عندما نقوم بالكتابة على لوحة المفاتيح الجلسة الصحيحة امام الحاسوب يتم توصيل جميع األجهزة في الحاسوب بوحدة النظام**

## **اختر اإلجابة الصحيحه مما يلي :**

**-1 [ما الملف الرقمي الذي يتم انشاءه عند تصوير](https://ruaad.com/)  فيديو باستخدام كاميرة الفيديو :**

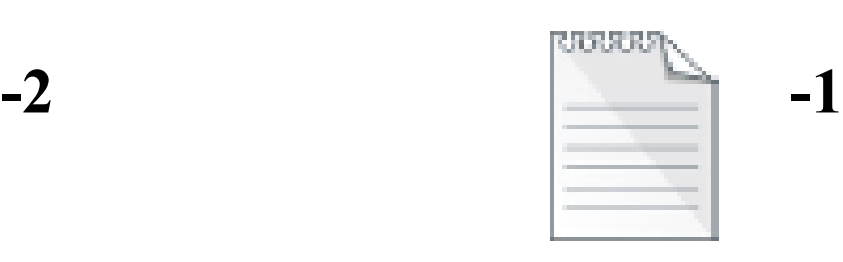

**-3**

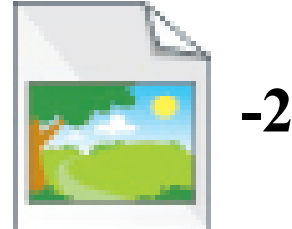

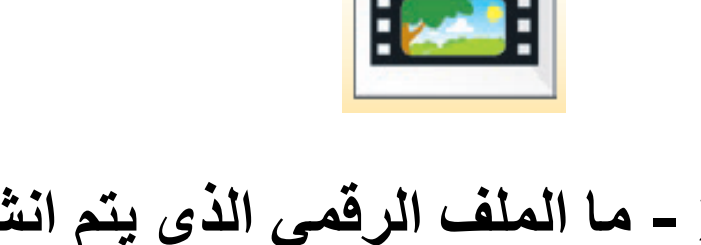

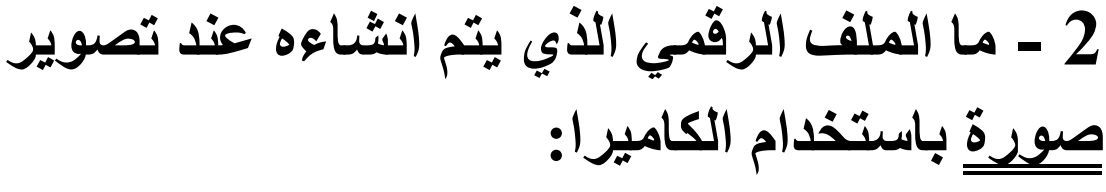

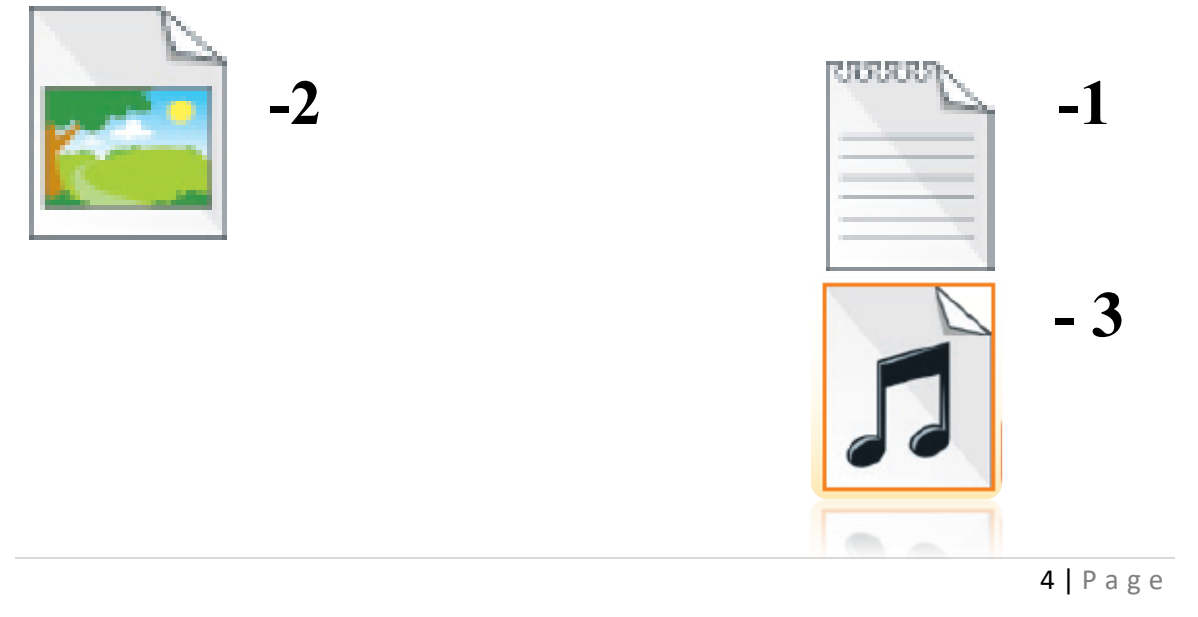

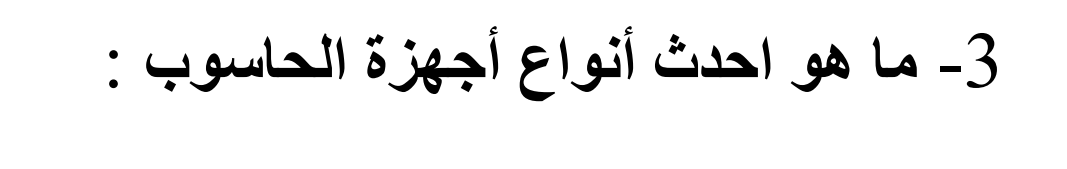

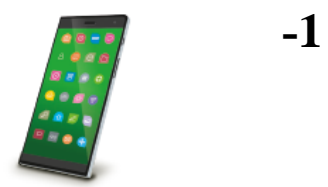

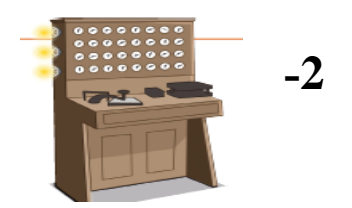

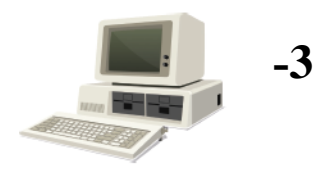

## -4 **ما هو اقدم أنواع أجهزة الحاسوب :**

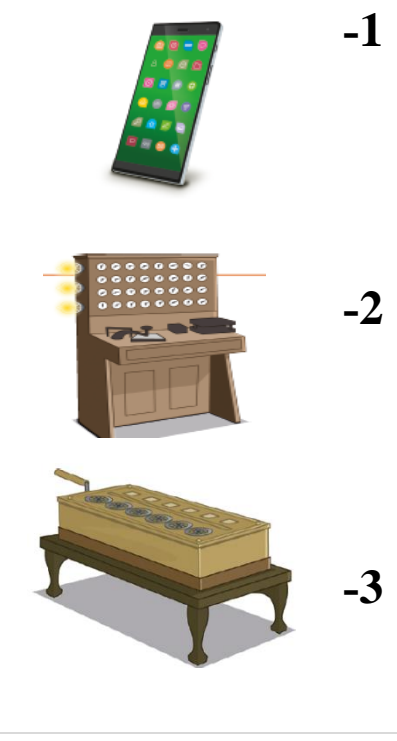

-5 [اين يستخدم الحاسوب في هذه الصورة:](https://ruaad.com/) **-<sup>1</sup> المدرسة -<sup>2</sup> البنك -<sup>3</sup> السوق -6 اين يستخدم الحاسوب في هذه الصورة: -1 المدرسة -2 البنك -3 السوق -7 اين يستخدم الحاسوب في هذه الصورة: -<sup>1</sup> المدرسة -<sup>2</sup> البنك -<sup>3</sup> السوق**